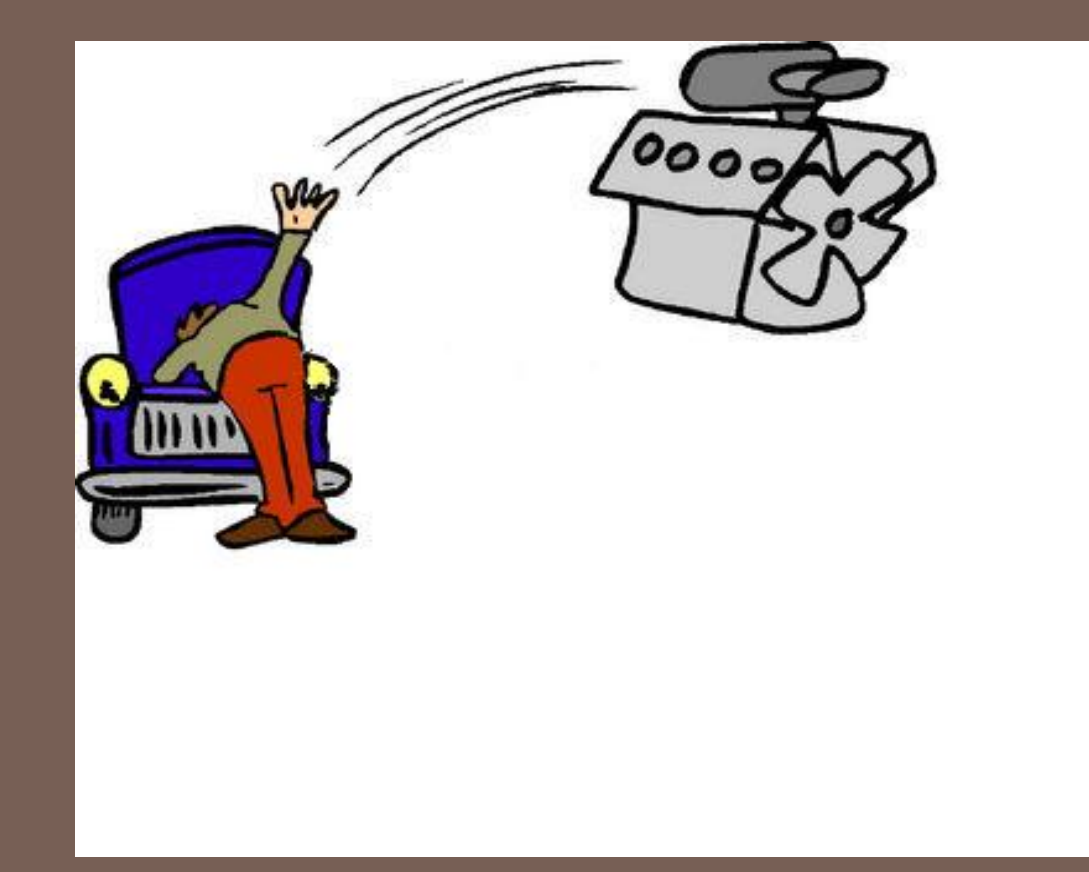

#### UNDER THE HOOD: THE JAVA VIRTUAL MACHINE

Lecture 24 – CS2110 – Fall 2009

### Compiling for Different Platforms

- Program written in some high-level language (C, Fortran, ML, ...)
- Compiled to intermediate form
- Optimized
- Code generated for various platforms (machine architecture + operating system)
- Consumers download code for their platform

# Problem: Too Many Platforms!

- •Operating systems
- –DOS, Win95, 98, NT, ME, 2K, XP, Vista, ...
- –Unix, Linux, FreeBSD, Aix, ...
- –VM/CMS, OS/2, Solaris, Mac OS X, ...
- •Architectures
- –Pentium, PowerPC, Alpha, SPARC, MIPS, ...

#### Compiling for Different Platforms

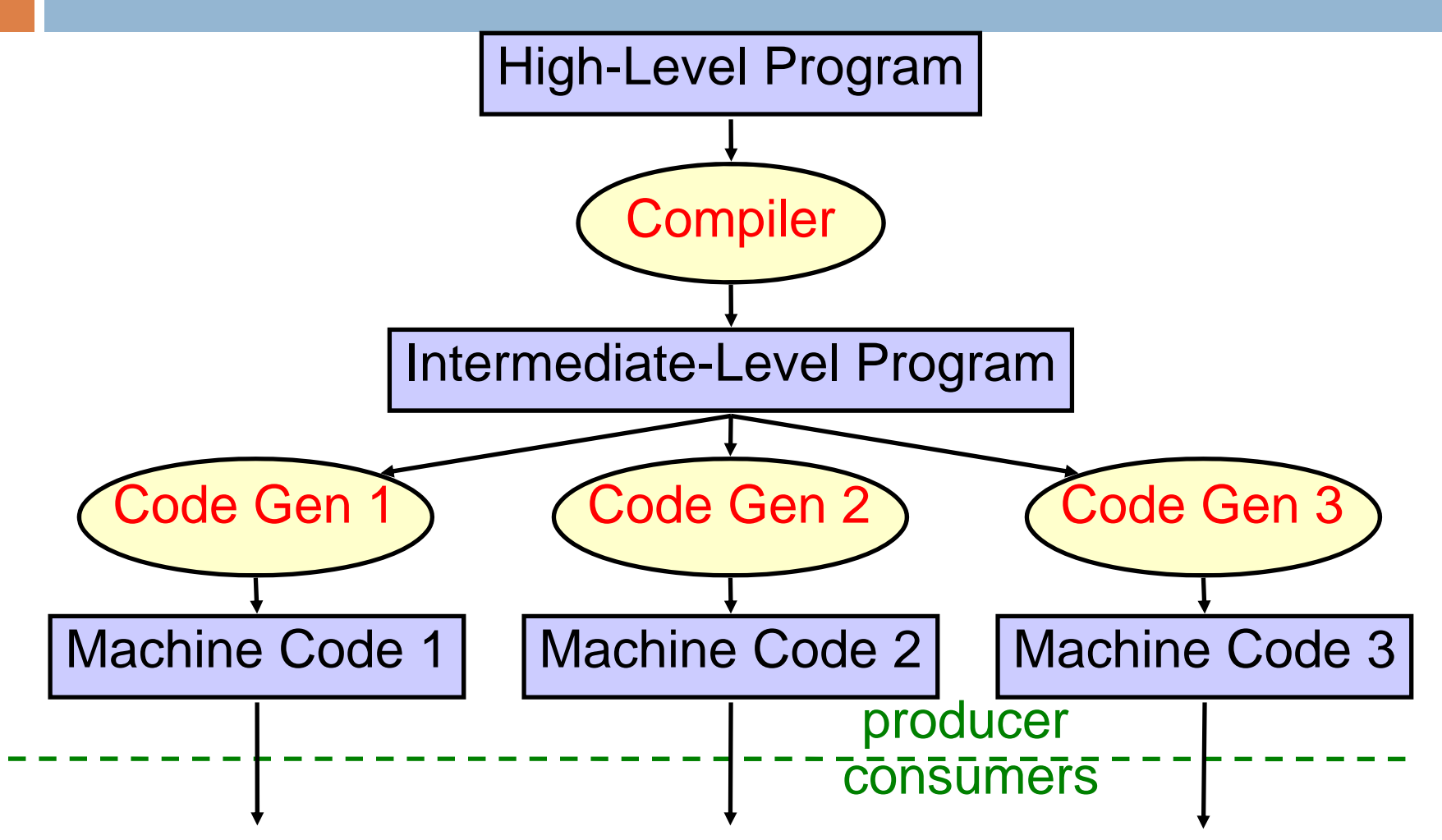

#### Dream: Platform Independence

- Compiler produces *one* low-level program for all platforms
- Executed on a *virtual machine* (VM)
- A different VM implementation needed for each platform, but installed once and for all

#### Platform Independence with Java

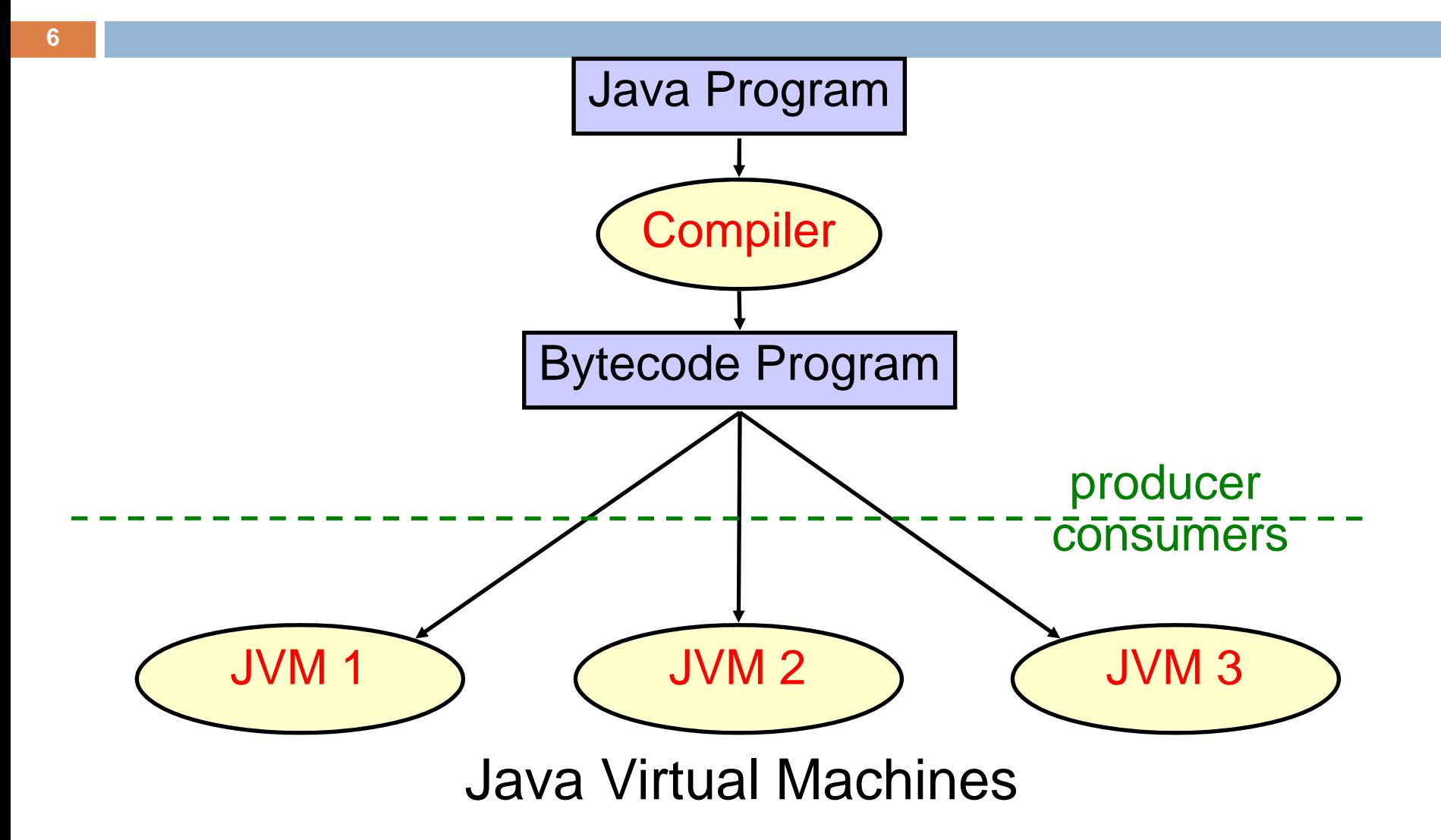

#### Platform Independence with Java

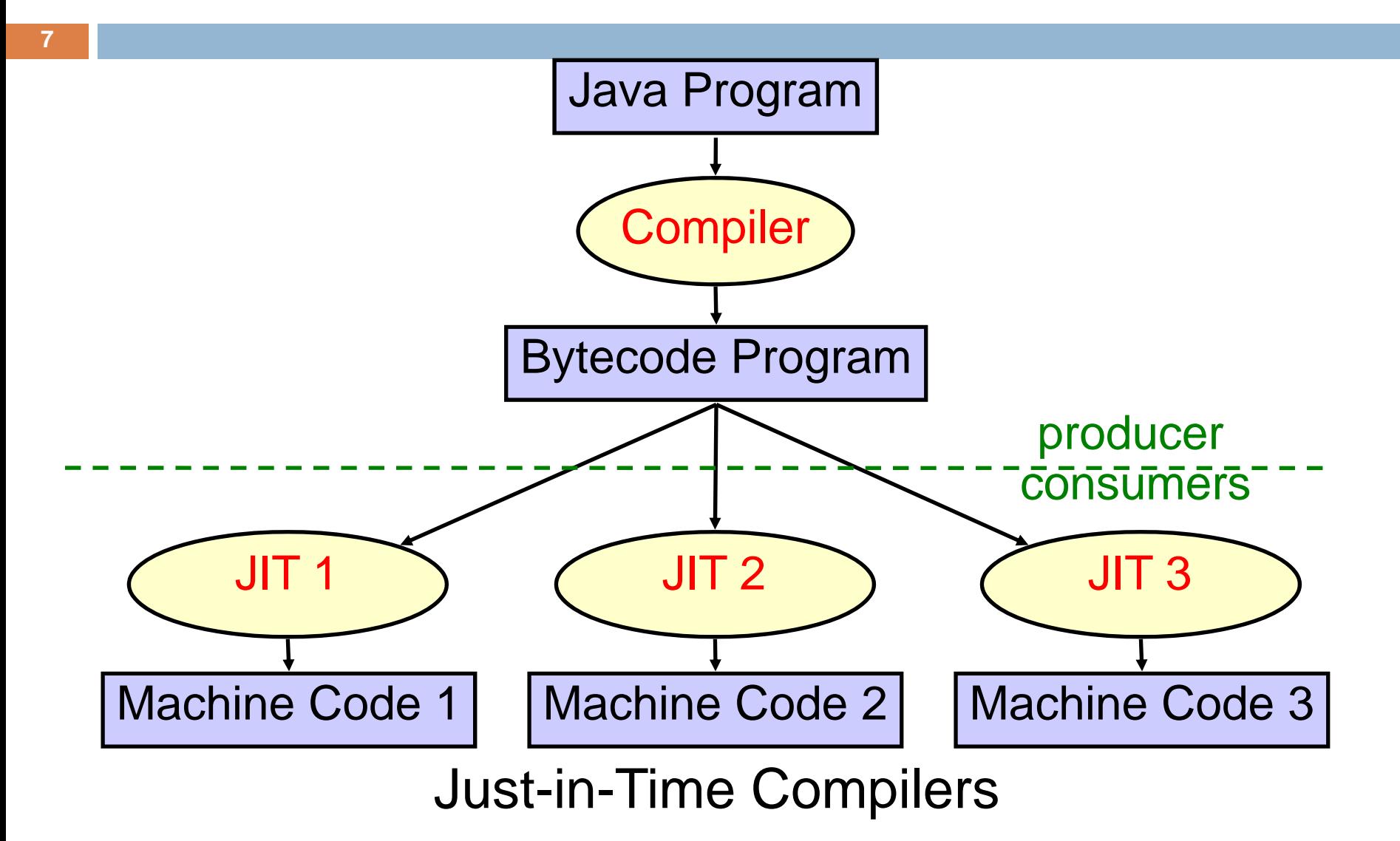

### Java Bytecode

- □ Low-level compiled form of Java
- □ Platform-independent
- □ Compact
	- **□ Suitable for mobile code, applets**
- □ Easy to interpret
	- Java virtual machine (JVM) in your browser
	- **□ Simple stack-based semantics**
	- **□** Support for objects

#### Class Files

**9**

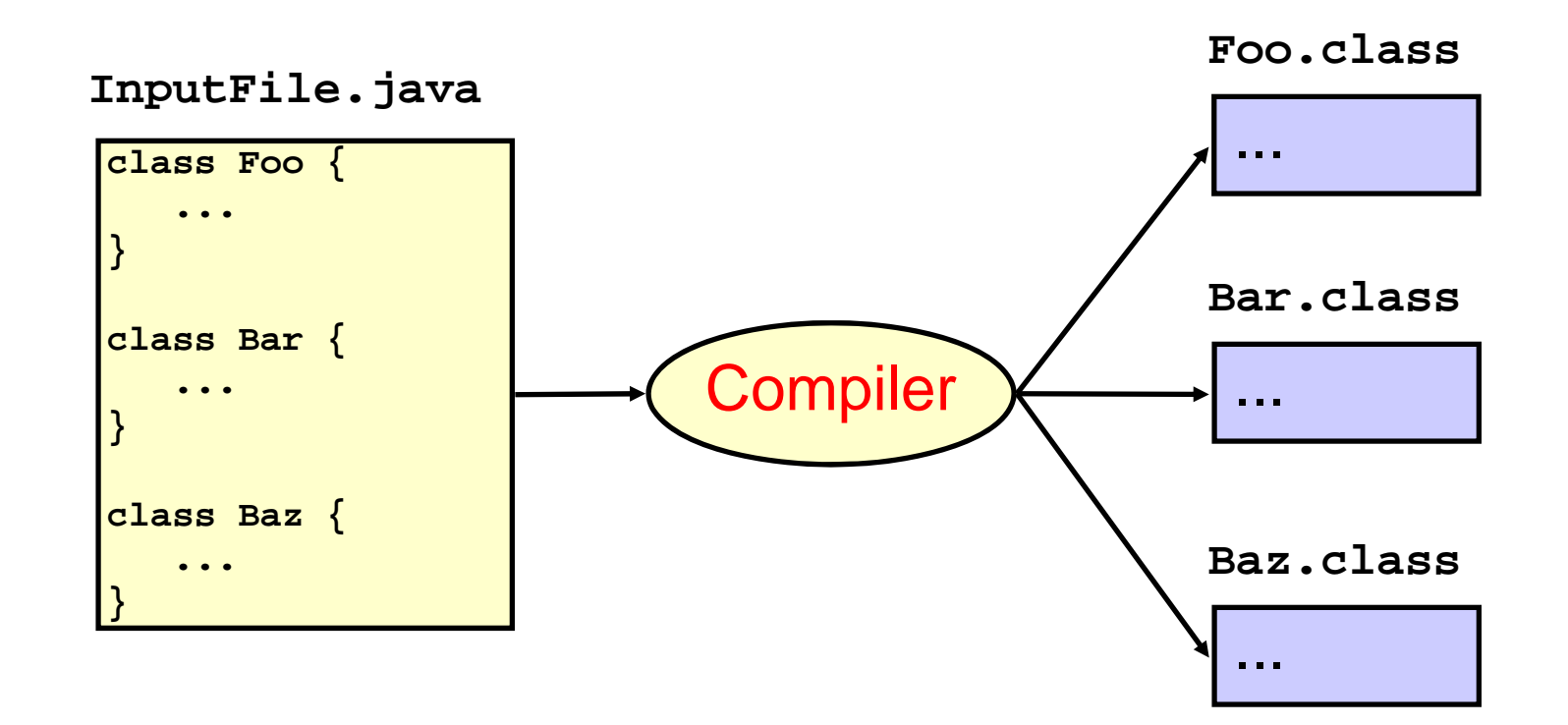

# What's in a Class File?

- $\Box$ Magic number, version info
- $\Box$ Constant pool
- $\Box$ Super class
- $\Box$ Access flags (public, private, ...)
- $\Box$ **Interfaces**
- $\Box$  Fields
	- **D** Name and type
	- Access flags (public, private, static, ...)
- $\Box$  Methods
	- D. Name and signature (argument and return types)
	- Access flags (public, private, static, ...)
	- **□** Bytecode
	- **Exception tables**
- $\Box$ Other stuff (source file, line number table, ...)

## Class File Format

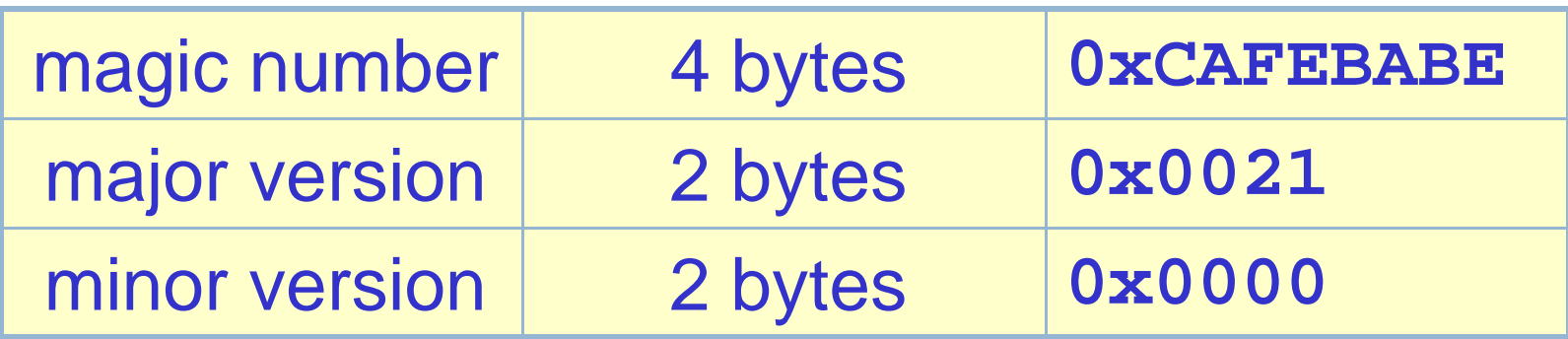

- magic number identifies the file as a Java class file
- version numbers inform the JVM whether it is able to execute the code in the file

#### Constant Pool

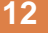

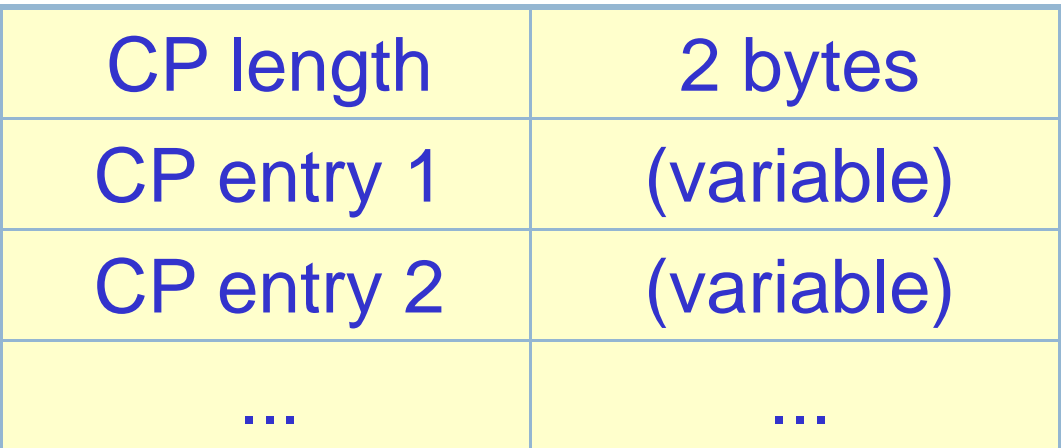

- $\bullet$  constant pool consists of up to 65536 = 2 $^{16}$ entries
- entries can be of various types, thus of variable length

#### Constant Pool Entries

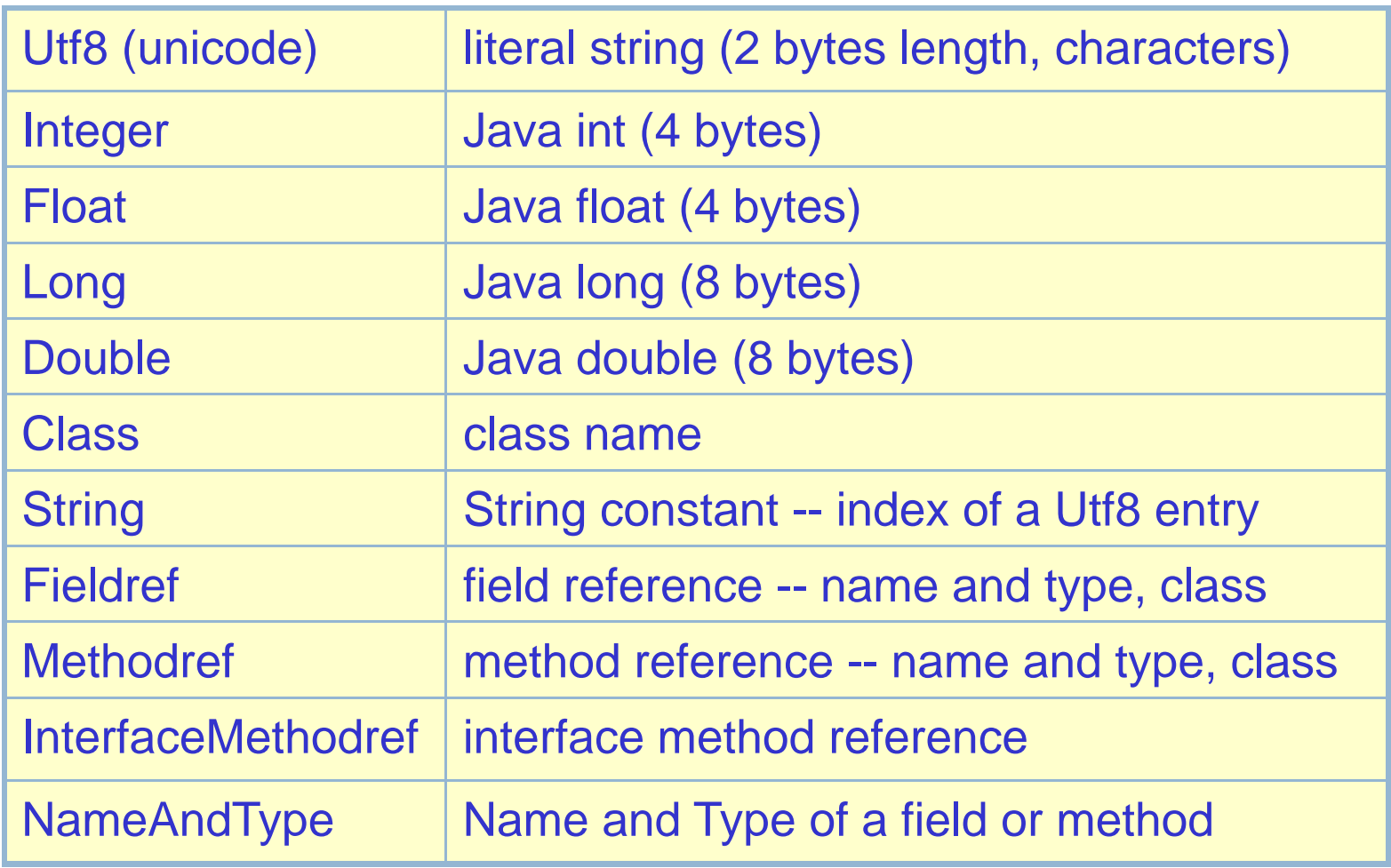

### Constant Pool Entries

- Many constant pool entries refer to other constant pool entries
- Fieldref

index to a Classindex to a Utf8 (name of class containing it) index to a NameAndType index to a Utf8 (name of field) index to a Utf8 (type descriptor)

• Simple text (Utf8) names used to identify classes, fields, methods -- simplifies linking

#### Example

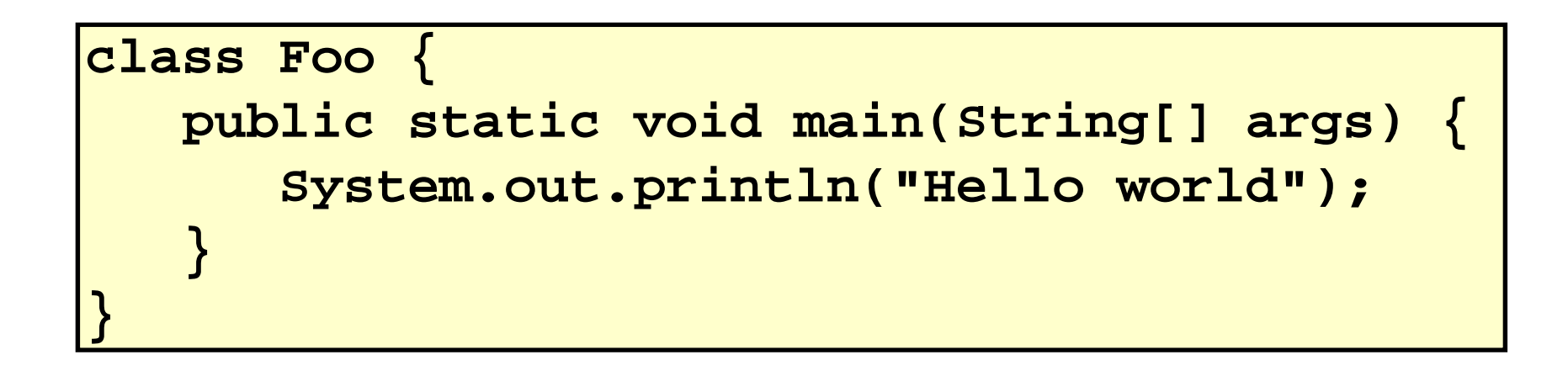

#### A) 33 Q) How many entries in the constant pool?

```
1)CONSTANT_Methodref[10](class_index = 6, name_and_type_index = 20)
2)CONSTANT_Fieldref[9](class_index = 21, name_and_type_index = 22)
3)CONSTANT_String[8](string_index = 23)
4)CONSTANT_Methodref[10](class_index = 24, name_and_type_index = 25)
5)CONSTANT_Class[7](name_index = 26)
6)CONSTANT_Class[7](name_index = 27)
7)CONSTANT_Utf8[1]("<init>")
8)CONSTANT_Utf8[1]("()V")
9)CONSTANT_Utf8[1]("Code")
10)CONSTANT_Utf8[1]("LineNumberTable")
11)CONSTANT_Utf8[1]("LocalVariableTable")
12)CONSTANT_Utf8[1]("this")
13)CONSTANT_Utf8[1]("LFoo;")
14)CONSTANT_Utf8[1]("main")
15)CONSTANT_Utf8[1]("([Ljava/lang/String;)V")
16)CONSTANT_Utf8[1]("args")
17)CONSTANT_Utf8[1]("[Ljava/lang/String;")
18)CONSTANT_Utf8[1]("SourceFile")
19)CONSTANT_Utf8[1]("Foo.java")
20)CONSTANT_NameAndType[12](name_index = 7, signature_index = 8)
21)CONSTANT_Class[7](name_index = 28)
22)CONSTANT_NameAndType[12](name_index = 29, signature_index = 30)
23)CONSTANT_Utf8[1]("Hello world")
24)CONSTANT_Class[7](name_index = 31)
25)CONSTANT_NameAndType[12](name_index = 32, signature_index = 33)
26)CONSTANT_Utf8[1]("Foo")
27)CONSTANT_Utf8[1]("java/lang/Object")
28)CONSTANT_Utf8[1]("java/lang/System")
29)CONSTANT_Utf8[1]("out")
30)CONSTANT_Utf8[1]("Ljava/io/PrintStream;")
31)CONSTANT_Utf8[1]("java/io/PrintStream")
32)CONSTANT_Utf8[1]("println")
33)CONSTANT_Utf8[1]("(Ljava/lang/String;)V")
```
**16**

#### Field Table

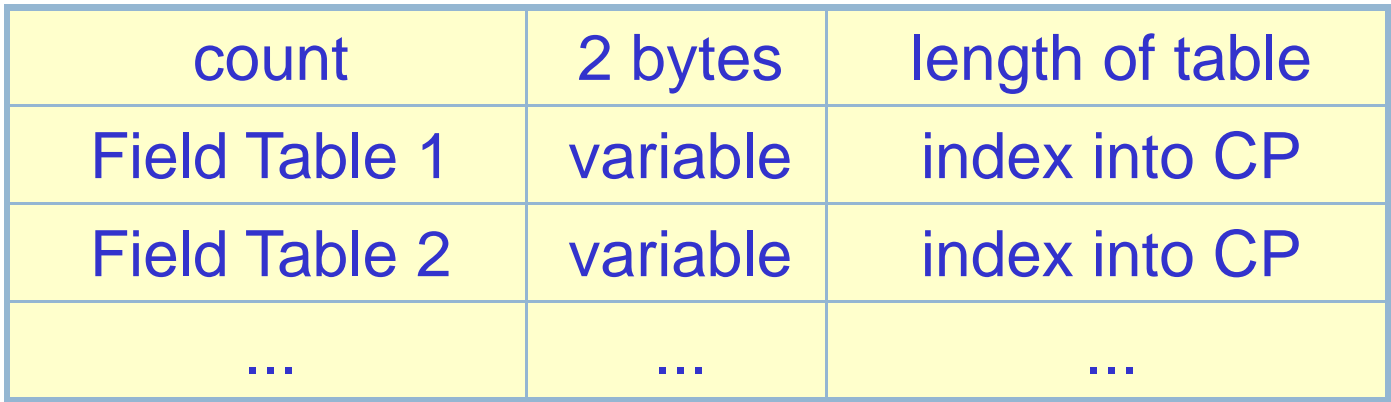

• table of field table entries, one for each field defined in the class

## Field Table Entry

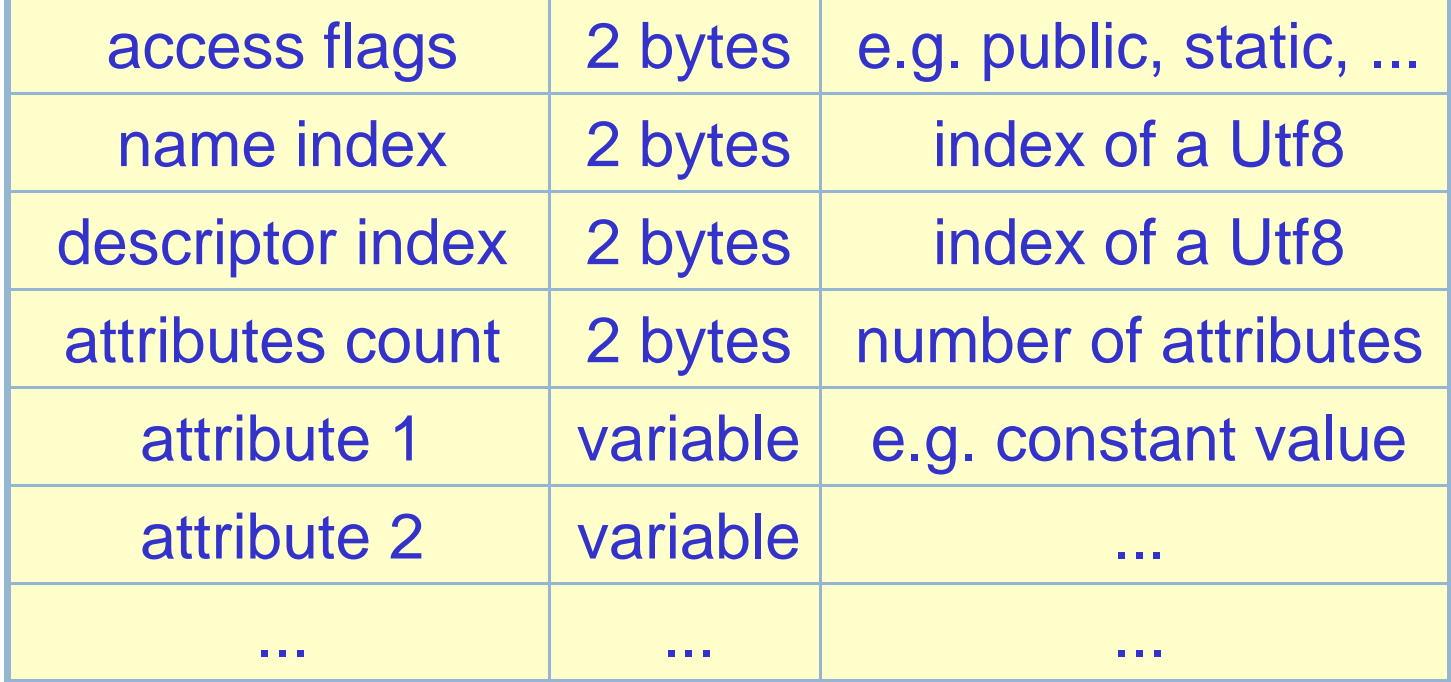

#### Method Table

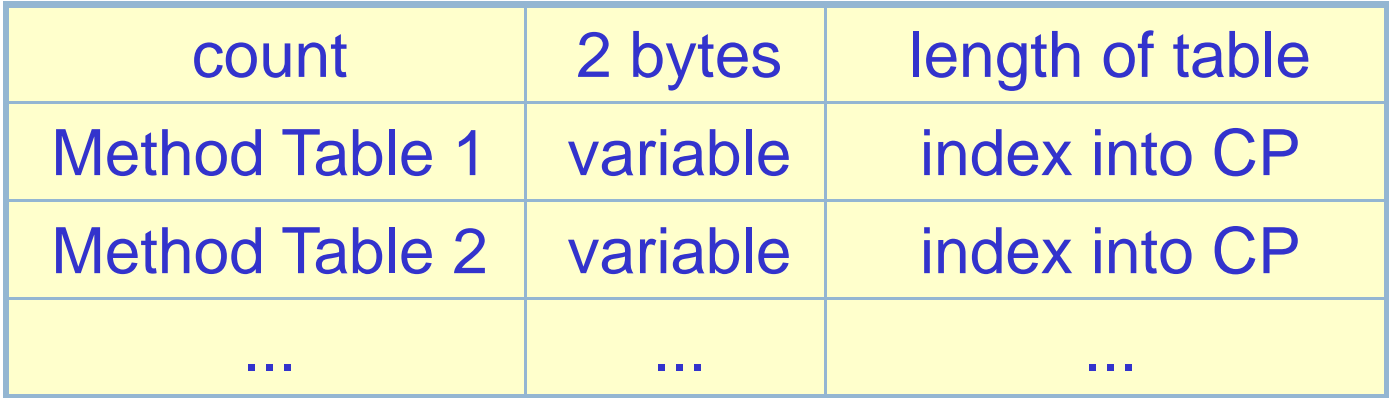

• table of method table entries, one for each method defined in the class

## Method Table Entry

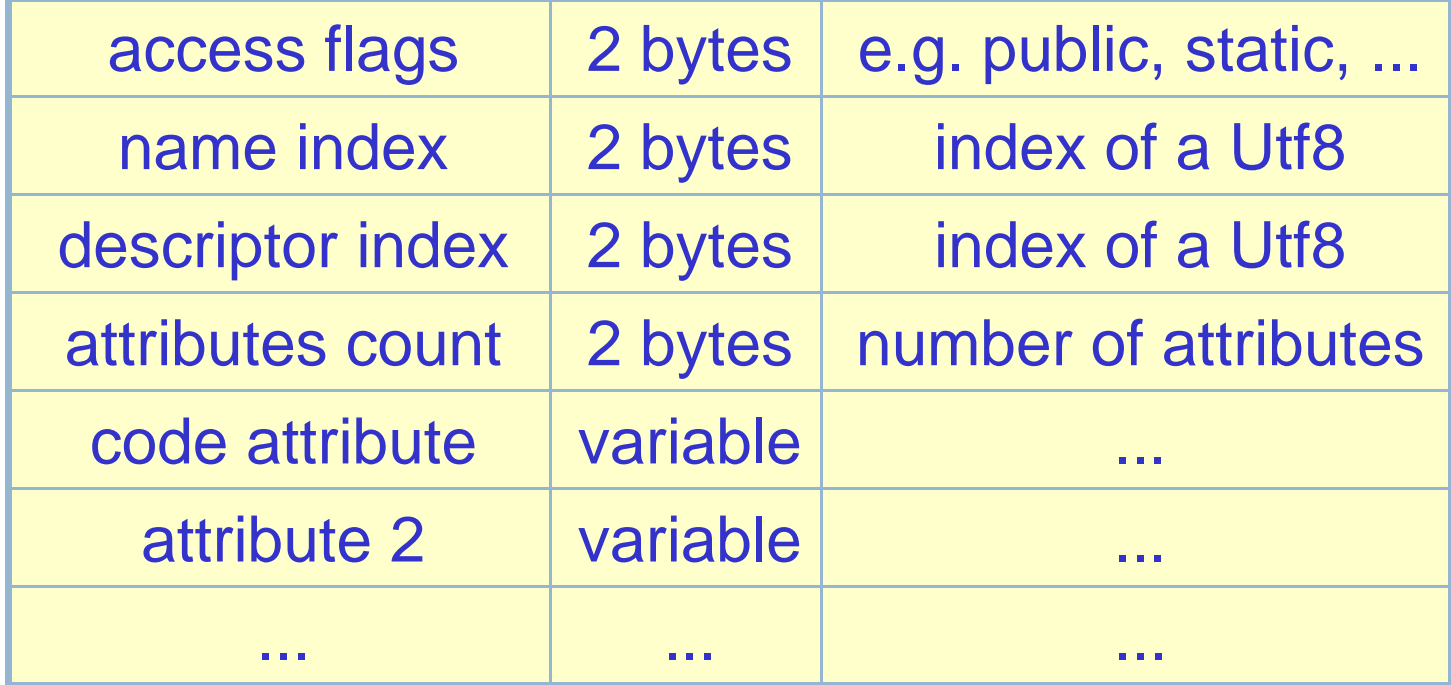

## Code Attribute of a Method

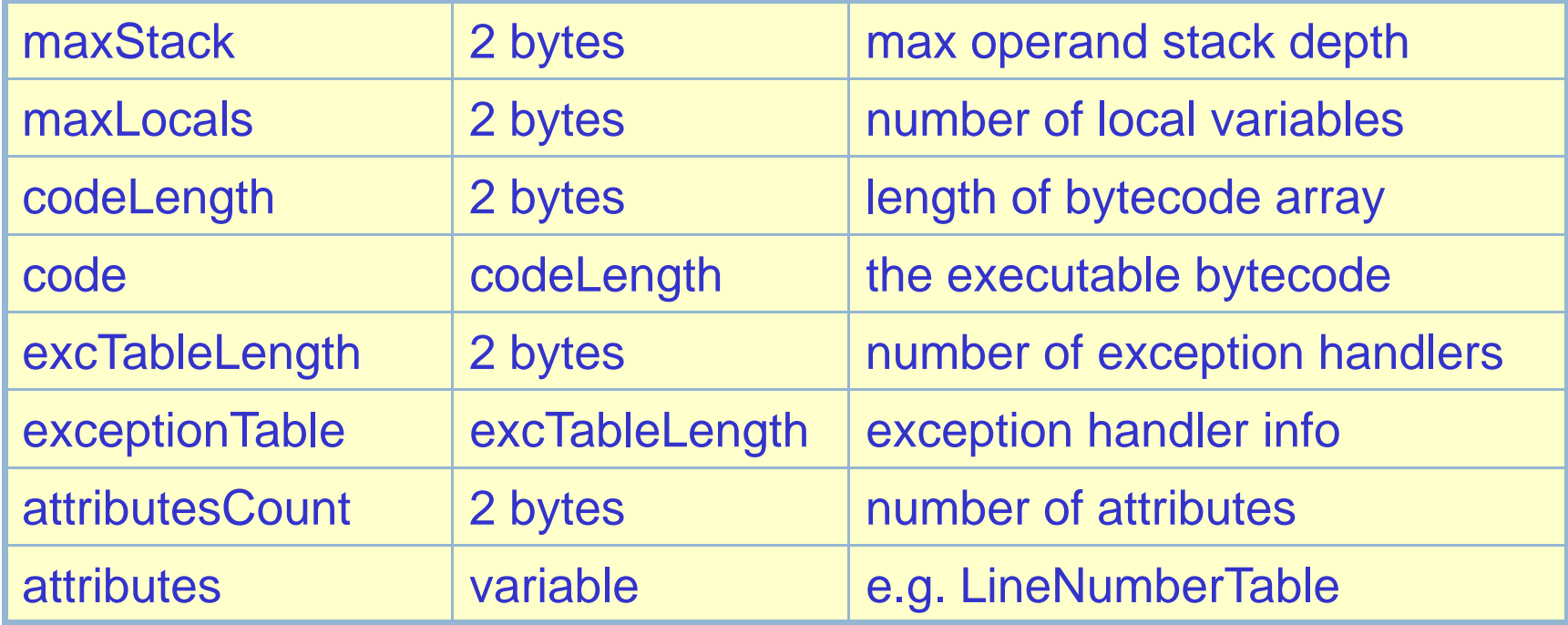

#### Stack Frame of a Method

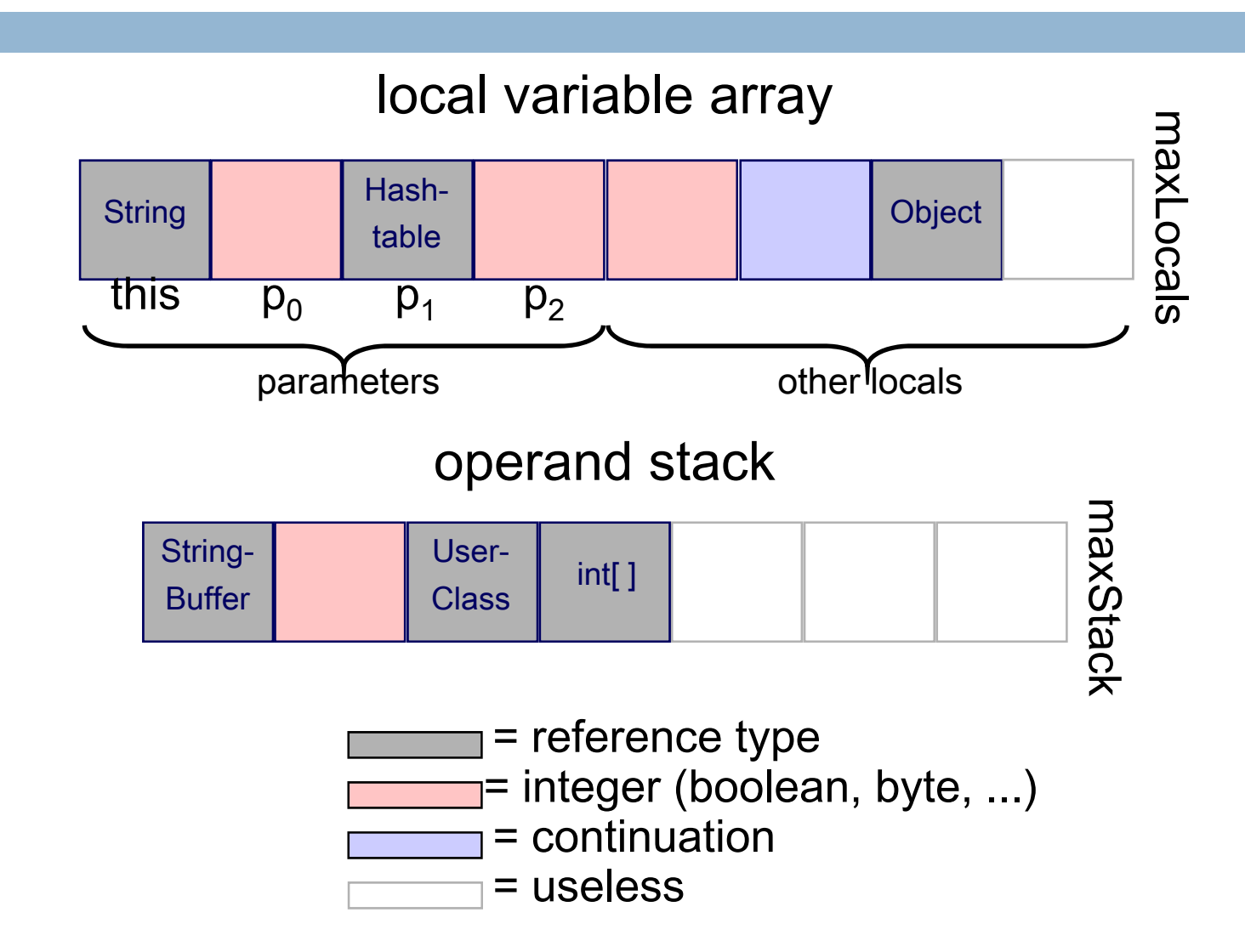

## Example Bytecode

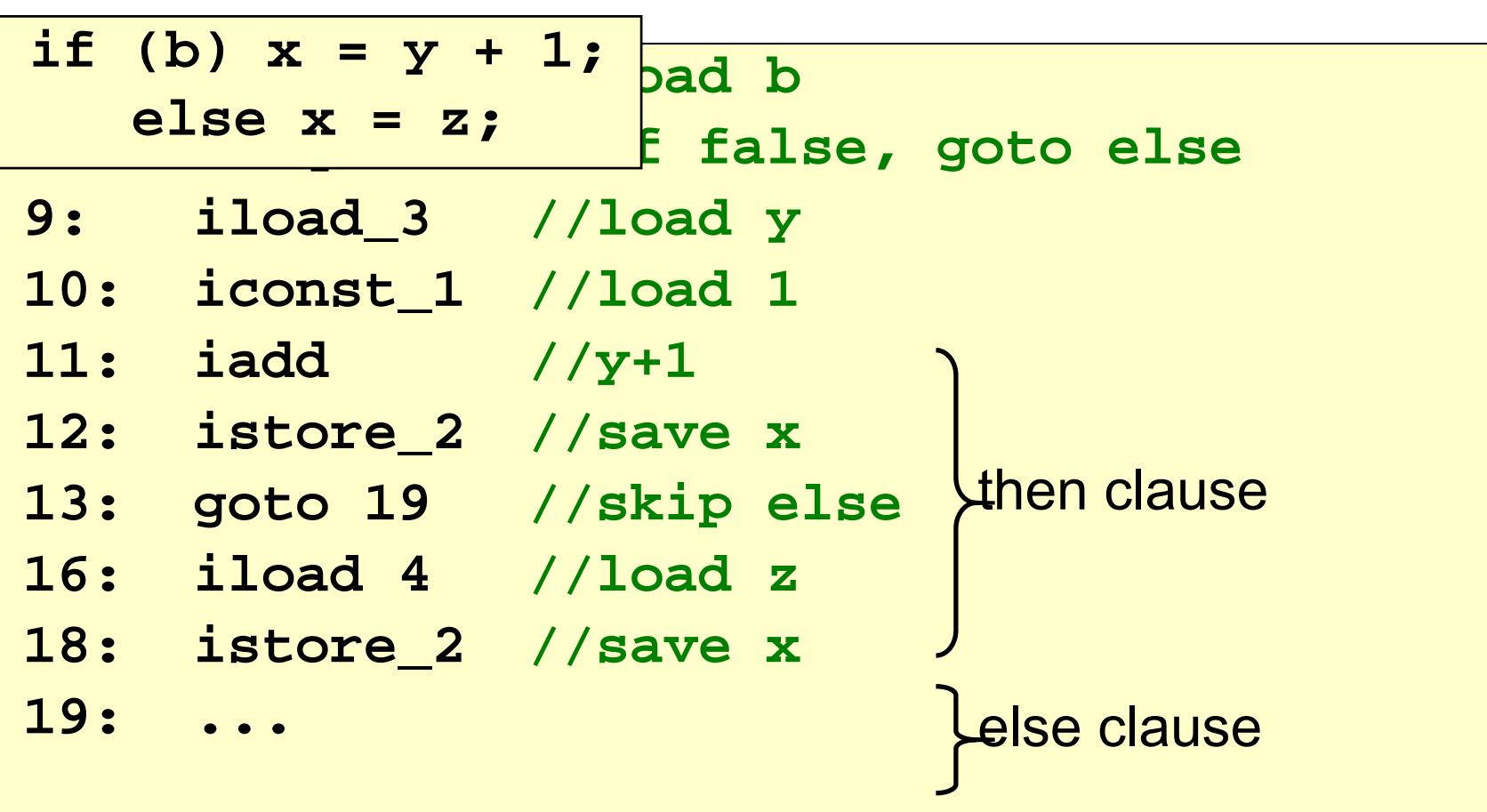

#### **Examples**

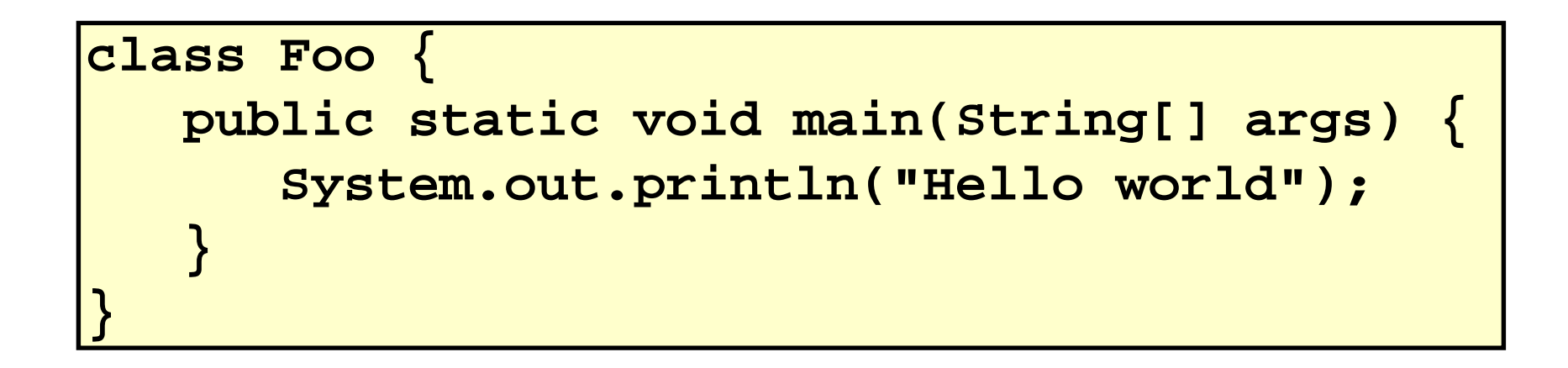

A) 2 Q) How many methods?

```
public static void main (String[] args)
     Code: maxStack=2 maxLocals=1 length=9
     exceptions=0
     attributes=2source lines=2local variables=1java/lang/String[] args startPC=0 length=9 index=0
----------------------------------------------------------------0: getstatic java/lang/System.out
3: ldc "Hello world"5: invokevirtual java/io/PrintStream.println(Ljava/lang/String;)V
8: return================================================================void <init> ()
     Code: maxStack=1 maxLocals=1 length=5
     exceptions=0
     attributes=2source lines=1local variables=1Foo this startPC=0 length=5 index=0
----------------------------------------------------------------0: aload_0
1: invokespecial java/lang/Object.<init>()V
4: return
```
# Exception Table Entry

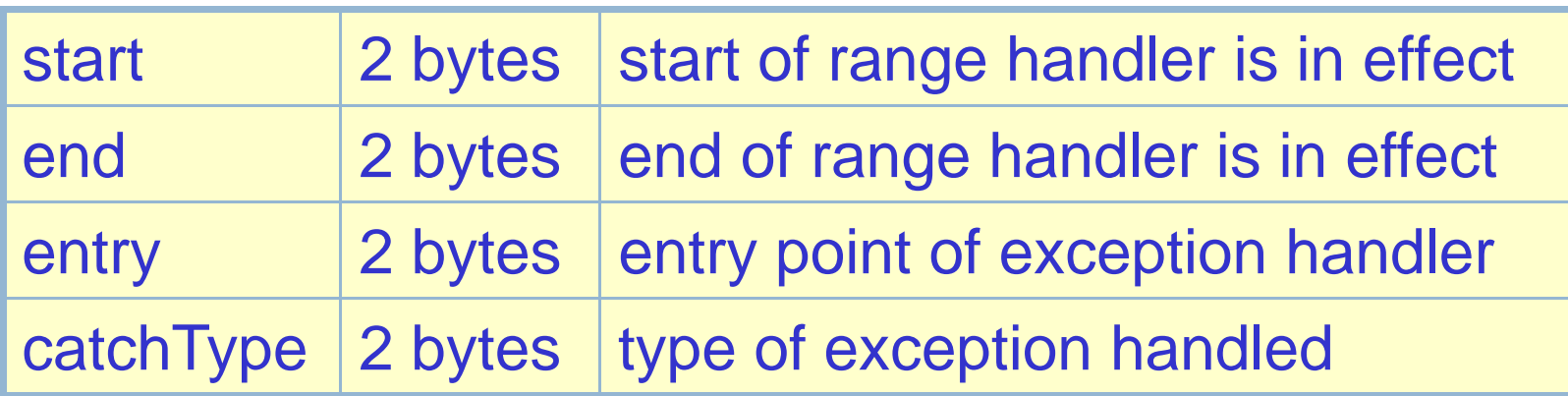

- An exception handler is just a designated block of code
- When an exception is thrown, table is searched in order for a handler that can handle the exception

## Class Loading

#### Java class loading is *lazy*

- •A class is loaded and initialized when it (or a subclass) is first accessed
- •Classname must match filename so class loader can find it
- •Superclasses are loaded and initialized before subclasses
- •Loading = reading in class file, verifying bytecode, integrating into the JVM

## Class Initialization

- Prepare static fields with default values
- –0 for primitive types
- **null** for reference types
- Run static initializer **<clinit>**
- –performs programmer-defined initializations
- –only time **<clinit>** is ever run
- only the JVM can call it

## Class Initialization

**29**

```
class Staff {
 static Staff Dexter = new Staff();
 static Staff Parvati = new Staff();
 static Staff Anthony = new Staff();
 static Map<Staff,Job> h =
    new HashMap<Staff,Job>();
 static {
   h.put(Dexter, INSTRUCTOR);
   h.put(Parvati, TA);
   h.put(Anthony, TA);
  }
  ...}
```
#### Compiled to **Staff.<clinit>**

#### Initialization Dependencies

```
class A {
 static int a = B.b + 1; //code in A.<clinit>
}
class B {
 static int b = 42; //code in B.<clinit>
}
```
Initialization of **A** will be suspended while **B** is loaded and initialized

#### Initialization Dependencies

**31**

```
class A {
 static int a = B.b + 1; //code in A.<clinit>
}
class B {
 static int b = A.a + 1; //code in B.<clinit>
}
```
A) yes and yes Q) Is this legal Java? If so, does it halt?

#### Initialization Dependencies

```
class A {
 static int a = B.b + 1; //code in A.<clinit>
}
class B {
 static int b = A.a + 1; //code in B.<clinit>
}
```
Q) So what are the values of **A.a** and **B.b** ? A)  $A.a = X2$   $B.b = X1$ 

## Object Initialization

- Object creation initiated by **new** (sometimes implicitly, e.g. by +)
- JVM allocates heap space for object room for all instance (non-static) fields of the class, including inherited fields, dynamic type info
- Instance fields prepared with default values
- **0** for primitive types
- **null** for reference types

## Object Initialization

- Call to object initializer **<init>(...)** explicit in the compiled code
- **<init>** compiled from constructor
- if none provided, use default **<init>()**
- – first operation of **<init>** must be a call to the corresponding **<init>** of superclass
- – $-$  either done explicitly by the programmer using **super(...)** or implicitly by the compiler

## Object Initialization

```
class A {
  String name;
 A(String s) {
    name = s;
  }
}
```
#### **<init>(java.lang.String)V 0: aload\_0 //this 1: invokespecial java.lang.Object.<init>()V 4: aload\_0 //this 5: aload\_1 //parameter s 6: putfield A.name 9: return**

#### Next Time

- Class file format
- Class loading and initialization
- Object initialization
- Method dispatch
- Exception handling
- Bytecode verification & stack inspection